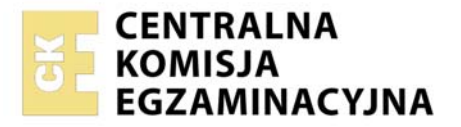

Nazwa kwalifikacji: **Montaż i eksploatacja komputerów osobistych oraz urządzeń peryferyjnych**  Oznaczenie kwalifikacji: **E.12**  Wersja arkusza: **SG** 

> **E.12-SG-21.06**  Czas trwania egzaminu: **60 minut**

> > **2012**

#### **PODSTAWA PROGRAMOWA EGZAMIN POTWIERDZAJĄCY KWALIFIKACJE W ZAWODZIE Rok 2021 CZĘŚĆ PISEMNA**

## **Instrukcja dla zdającego**

- 1. Sprawdź, czy arkusz egzaminacyjny zawiera 10 stron. Ewentualny brak stron lub inne usterki zgłoś przewodniczącemu zespołu nadzorującego.
- 2. Do arkusza dołączona jest KARTA ODPOWIEDZI, na której w oznaczonych miejscach:
	- wpisz oznaczenie kwalifikacji,
	- zamaluj kratkę z oznaczeniem wersji arkusza,
	- wpisz swój numer PESEL\*,
	- wpisz swoją datę urodzenia,
	- przyklej naklejkę ze swoim numerem PESEL.
- 3. Arkusz egzaminacyjny zawiera test składający się z 40 zadań.
- 4. Za każde poprawnie rozwiązane zadanie możesz uzyskać 1 punkt.
- 5. Aby zdać część pisemną egzaminu musisz uzyskać co najmniej 20 punktów.
- 6. Czytaj uważnie wszystkie zadania.
- 7. Rozwiązania zaznaczaj na KARCIE ODPOWIEDZI długopisem lub piórem z czarnym tuszem/ atramentem.
- 8. Do każdego zadania podane są cztery możliwe odpowiedzi: A, B, C, D. Odpowiada im następujący układ kratek w KARCIE ODPOWIEDZI:

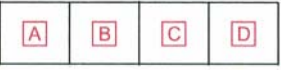

- 9. Tylko jedna odpowiedź jest poprawna.
- 10. Wybierz właściwą odpowiedź i zamaluj kratkę z odpowiadającą jej literą np., gdy wybrałeś odpowiedź "A":

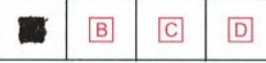

11. Staraj się wyraźnie zaznaczać odpowiedzi. Jeżeli się pomylisz i błędnie zaznaczysz odpowiedź, otocz ją kółkiem i zaznacz odpowiedź, którą uważasz za poprawną, np.

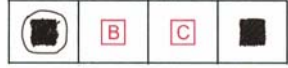

12. Po rozwiązaniu testu sprawdź, czy zaznaczyłeś wszystkie odpowiedzi na KARCIE ODPOWIEDZI i wprowadziłeś wszystkie dane, o których mowa w punkcie 2 tej instrukcji.

#### **Pamiętaj, że oddajesz przewodniczącemu zespołu nadzorującego tylko KARTĘ ODPOWIEDZI.**

*Powodzenia!* 

*\* w przypadku braku numeru PESEL – seria i numer paszportu lub innego dokumentu potwierdzającego tożsamość*

## **Zadanie 1.**

Liczba 1010 $<sub>o</sub>$  jest zapisana w systemie</sub>

- A. binarnym.
- B. dziesiętnym.
- C. ósemkowym.
- D. szesnastkowym.

## **Zadanie 2.**

Liczba dziesiętna o wartości 128 $<sub>D</sub>$  będzie w systemie heksadecymalnym miała wartość</sub>

- A.  $10<sub>H</sub>$
- $B. 80<sub>H</sub>$
- $C. 128<sub>H</sub>$
- $D. 10000000<sub>H</sub>$

## **Zadanie 3.**

Wynikiem działania przedstawionego układu logicznego po podaniu na wejściach A i B sygnałów logicznych A=1 i B=1 są wartości logiczne:

- A. W=0 i C=0
- B. W=0 i C=1
- C. W=1 i C=0
- D. W=1 i C=1

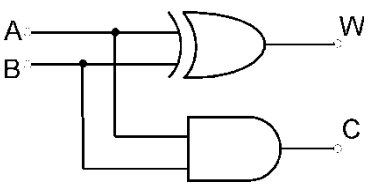

## **Zadanie 4.**

Który z parametrów czasowych pamięci RAM jest nazywany czasem dostępu?

- A. CL
- B. CR
- C. RAT
- D. RCD

# **Zadanie 5.**

Który z parametrów dysku twardego **nie wpływa** na jego wydajność?

- A. Czas dostępu
- B. CACHE
- C. MTBF
- D. RPM

## **Zadanie 6.**

Typowe napięcie zasilania modułów pamięci RAM DDR4 wynosi

- A. 1,2 V
- B. 1,5 V
- C. 1,35 V
- D. 1,65 V

# **Zadanie 7.**

Aby zwiększyć wydajność komputera w grach, karta graficzna Sapphire Radeon R9 FURY OC, 4GB HBM (4096 Bit), HDMI, DVI, 3xDP została wyposażona w technologię

- A. SLI
- B. Stream
- C. CUDA
- D. CrossFireX

## **Zadanie 8.**

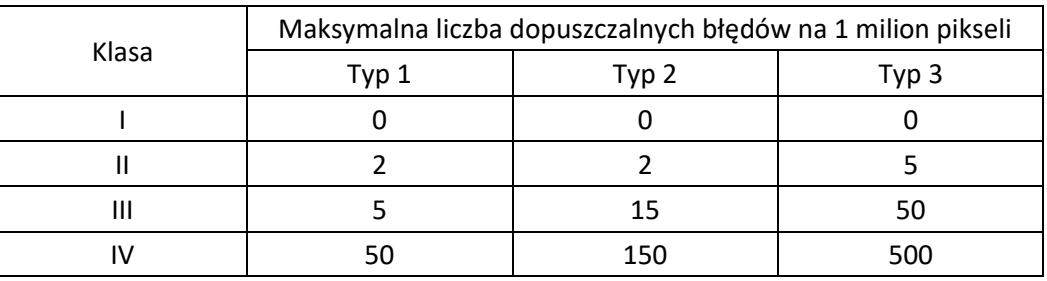

Producent matrycy LCD zadeklarował jej zgodność z klasą II w oparciu o normę ISO 13406-2. Na podstawie informacji zawartych w tabeli ustal, ile pikseli z defektem typu 3 musi pojawić się na matrycy o rozdzielczości naturalnej 1280x800 pikseli, aby można ją było uznać za uszkodzoną?

- A. 1 piksel.
- B. 3 piksele.
- C. 4 piksele.
- D. 7 pikseli.

# **Zadanie 9.**

Karty dźwiękowe **nie zawierają** modułu funkcjonalnego oznaczonego skrótem

- A. ROM
- B. DAC
- C. DSP
- D. GPU

# **Zadanie 10.**

Do zasilania najwydajniejszych kart graficznych wymagane jest dodatkowe 6-pinowe złącze zasilacza PCI-E, które doprowadza napięcia

- A. +5 V na 3 liniach
- B. +3,3 V oraz +5 V
- C. +12 V na 3 liniach
- D. +3,3 V, +5 V, +12 V

## **Zadanie 11.**

Którego wkrętu należy użyć, aby zamocować napęd optyczny o szerokości 5,25" w obudowie wymagającej przykręcania napędów?

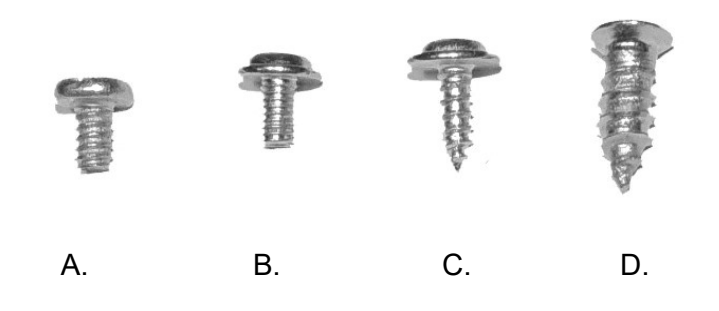

#### **Zadanie 12.**

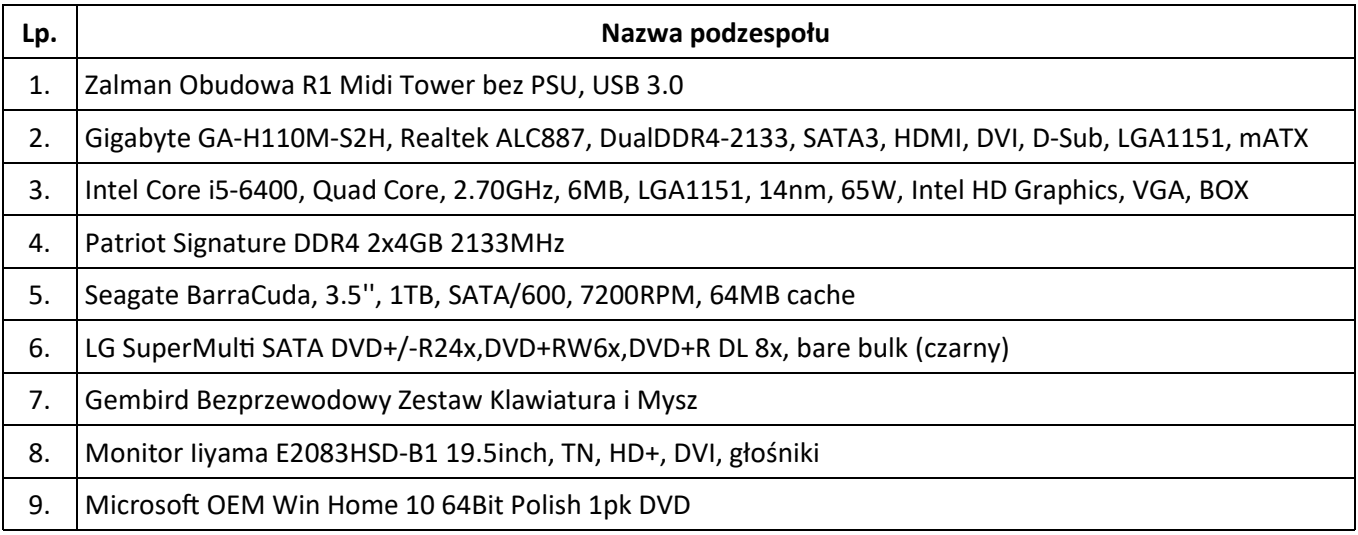

Przedstawiony zestaw komputerowy jest niekompletny. Który element nie został uwzględniony w tabeli, a jest niezbędny do prawidłowego działania zestawu?

- A. Wentylator procesora.
- B. Karta graficzna.
- C. Pamięć RAM.
- D. Zasilacz.

## **Zadanie 13.**

Płyta główna wyposażona w gniazdo G2 będzie współpracowała z procesorem

- A. Intel Core i7
- B. AMD Trinity
- C. AMD Opteron
- D. Intel Pentium 4 EE

#### **Zadanie 14.**

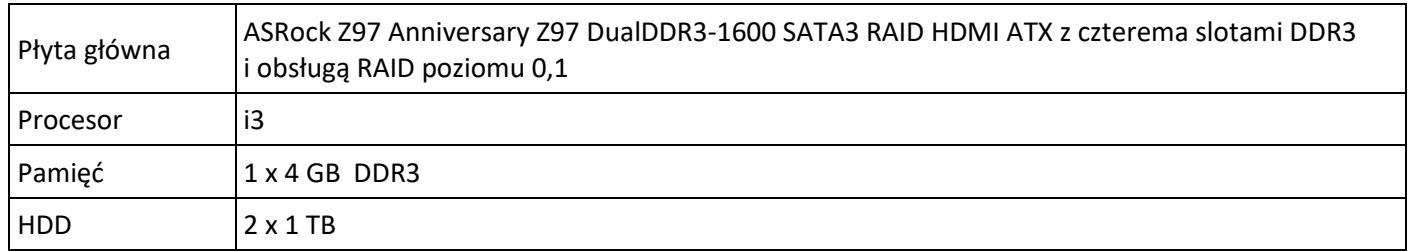

Użytkownik posiada komputer o przedstawionej konfiguracji oraz system Windows 7 Professional 32bit. Która z wersji modernizacji komputera **nie przyniesie** wzrostu wydajności?

- A. Konfiguracja dysków do pracy w trybie RAID 0
- B. Rozbudowa pamięci RAM do 8GB pamięci DDR3
- C. Konfiguracja dysków do pracy w trybie RAID 1
- D. Wymiana pamięci na 2x2GB DDR3 Dual Channel

#### **Zadanie 15.**

W wierszu poleceń systemu Windows do zarządzania ustawieniami konta użytkownika komputera, takimi jak okres ważności hasła, minimalna długość hasła, czas blokady konta i inne, służy polecenie

- A. NET USE
- B. NET USER
- C. NET CONFIG
- D. NET ACCOUNTS

#### **Zadanie 16.**

Listę wszystkich założonych kont użytkowników w systemie Linux można wyświetlić poleceniem

- A. id -u
- B. who -HT
- C. cat /etc/passwd
- D. finger (bez parametrów)

#### **Zadanie 17.**

Aby w systemie Linux wyszukać wszystkie pliki z rozszerzeniem txt, znajdujące się w katalogu */home/user* i zawierające w nazwie ciąg znaków *abc*, należy wydać polecenie

- A. ls /home/user/\*abc\*.txt
- B. ls /home/user/?abc?.txt
- C. ls /home/user/[abc].txt
- D. ls /home/user/[a-c].txt

#### **Zadanie 18.**

W systemie Linux poleceniem jednorazowo podnoszącym uprawnienia dla procesu uruchamianego z konsoli jest

- A. passwd
- B. uname
- C. users
- D. sudo

## **Zadanie 19.**

Narzędziem do monitorowania zdarzeń w systemie Windows jest

- A. dfrg.msc
- B. gpedit.msc
- C. tsmmc.msc
- D. eventvwr.msc

#### **Zadanie 20.**

Aby w systemie Windows ustawić właściwości wszystkich zainstalowanych urządeń lub wyświetlić ich listę, należy użyć narzędzia

- A. devmgmt.msc
- B. dnsmgmt.msc
- C. diskmgmt.msc
- D. dhcpmgmt.msc

#### **Zadanie 21.**

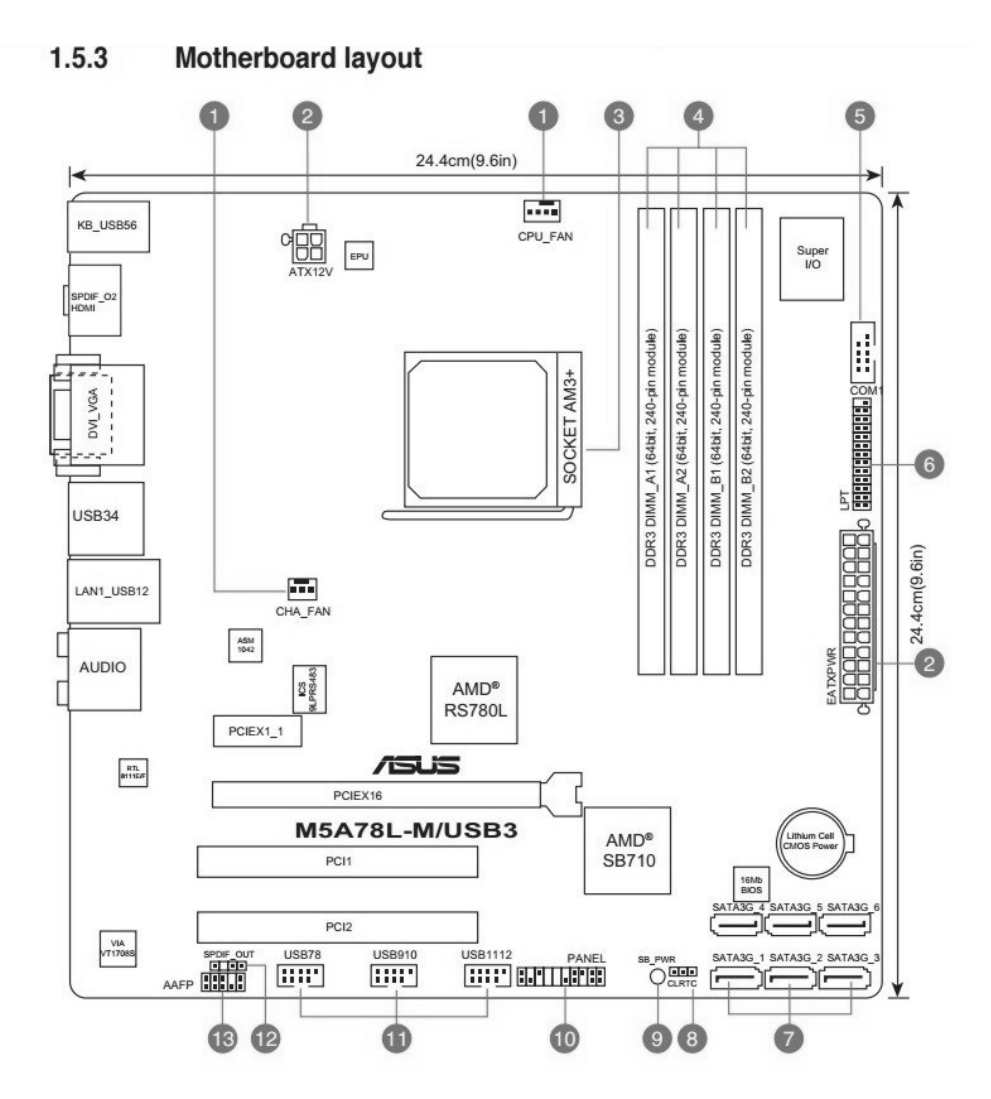

Ile portów USB może być dostępnych w komputerze wyposażonym w przedstawioną płytę główną bez zastosowania huba USB i podłączenia dodatkowych kart?

- A. 3 porty.
- B. 4 porty.
- C. 5 portów.
- D. 12 portów.

## **Zadanie 22.**

Oprogramowanie, które wymaga wyrażenia zgody na emisję reklam lub wykupienia pełnej licencji, aby wyłączyć reklamy, jest rozpowszechniane na licencji

- A. Trial
- B. Adware
- C. Freeware
- D. GNU GPL

# **Zadanie 23.**

Który z wymienionych interfejsów komputera wykorzystuje transmisję równoległą do przesyłania danych?

- A. IEEE-1394
- B. SATA
- C. LAN
- D. PCI

# **Zadanie 24.**

Aby osiągnąć maksymalną wydajność, karta sieciowa w komputerze wykorzystuje transmisję szeregową

- A. synchroniczną Simplex.
- B. asynchroniczną Simplex.
- C. synchroniczna Half duplex.
- D. asynchroniczną Full duplex.

# **Zadanie 25.**

Mysz komputerowa z interfejsem bluetooth działającym w klasie 2 ma teoretyczny zasięg działania do

- A. 1 m
- B. 2 m
- C. 10 m
- D. 100 m

# **Zadanie 26.**

Który z wymienionych elementów stanowi część mechanizmu drukarki atramentowej?

- A. Pisak.
- B. Soczewka.
- C. Zespół dysz.
- D. Filtr ozonowy.

# **Zadanie 27.**

Drukarka posiada stały adres IP 172.16.0.101 z maską 255.255.255.0. Który adres IP powinien być przypisany do komputera, aby była możliwa komunikacja z drukarką w sieci lokalnej?

- A. 255.255.255.1
- B. 173.16.0.101
- C. 172.16.1.101
- D. 172.16.0.100

## **Zadanie 28.**

Kamera cyfrowa łączy się z notebookiem za pomocą interfejsu i.Link. Do którego gniazda w notebooku należy podłączyć kamerę?

- A. IEEE 1394
- B. DB-15F
- C. S/PDiF
- D. RJ-45

## **Zadanie 29.**

Pracownik serwisu komputerowego podczas wykonywania konserwacji i czyszczenia drukarki laserowej, odłączonej od źródła zasilania, może wykorzystać jako środek ochrony indywidualnej

- A. chusteczkę do czyszczenia zabrudzeń.
- B. odkurzacz ręczny komputerowy.
- C. podzespół kotwiczący.
- D. rękawice ochronne.

## **Zadanie 30.**

Aby wykonać "naprasowankę" na koszulkę T-shirt z własnym zdjęciem przy użyciu drukarki atramentowej, należy użyć papieru typu

- A. Photo Matt.
- B. Photo Glossy.
- C. transferowego.
- D. samoprzylepnego.

## **Zadanie 31.**

Podczas skanowania czarno-białego rysunku technicznego, z maksymalną rozdzielczością optyczną skanera, na pochylonych i zaokrąglonych krawędziach są widoczne ułożone schodkowo piksele. Aby uzyskać lepszą jakość skanowanego obrazu, należy użyć funkcji

- A. korekcji Gamma.
- B. odrastrowywania.
- C. rozdzielczości interpolowanej.
- D. skanowania według krzywej tonalnej.

## **Zadanie 32.**

Nowe podzespoły komputerowe, np. dyski twarde, karty graficzne, są pakowane w metalizowane opakowania foliowe, których głównym zadaniem jest ochrona

- A. podzespołów przed wilgocią.
- B. elementów elektronicznych przed światłem słonecznym.
- C. elementów elektronicznych przed ładunkami elektrostatycznymi.
- D. podzespołów przed gwałtownymi zmianami temperatur w transporcie.

#### **Zadanie 33.**

Użytkownik ma problem z rozruchem systemu Windows. Aby to naprawić, uruchomił narzędzie *System Image Recovery*, które

- A. przywraca system na podstawie kopii zapasowej.
- B. naprawia pliki startowe, wykorzystując płytę Recovery.
- C. odtwarza system wykorzystując w tym celu punkty przywracania.
- D. odzyskuje ustawienia systemu, korzystając z kopii rejestru systemowego *backup.reg*

# Strona 8 z 10 Więcej arkuszy znajdziesz na stronie: arkusze.pl

## **Zadanie 34.**

Natychmiast po usunięciu ważnych plików na dysku twardym użytkownik powinien

- A. uchronić dysk przed zapisem nowych danych.
- B. przeprowadzić test S. M. A. R. T. tego dysku.
- C. zainstalować program diagnostyczny.
- D. wykonać defragmentację dysku.

#### **Zadanie 35.**

Awaria laptopa objawiająca się zmienionymi kolorami lub brakiem jakiegoś koloru na ekranie może być spowodowana uszkodzeniem

- A. portu D-SUB.
- B. pamięci RAM.
- C. taśmy matrycy.
- D. interfejsu HDMI.

#### **Zadanie 36.**

Przyczyną uszkodzenia mechanicznego dysku twardego w komputerze stacjonarnym może być

- A. dopuszczenie do przegrzania dysku.
- B. brak wykonywania defragmentacji dysku.
- C. brak wykonywania operacji czyszczenia dysku.
- D. przechodzenie po skończonej pracy w stan uśpienia systemu zamiast zamknięcia.

#### **Zadanie 37.**

Podczas pracy komputera nastąpił samoczynny twardy reset. Przyczyną resetu najprawdopodobniej jest

- A. przegrzanie procesora.
- B. zablokowanie klawiatury.
- C. błędy zapisu/odczytu dysku twardego.
- D. odwołanie się do nieistniejącego pliku.

#### **Zadanie 38.**

Usterka objawiająca się zawieszaniem systemu operacyjnego podczas uruchamiania jest zwykle spowodowana

- A. zbyt małą ilością pamięci RAM.
- B. pofragmentowanym dyskiem SSD.
- C. nieprawidłową instalacją oprogramowania np. sterowników.
- D. obecnością w napędzie optycznym nośnika instalacyjnego systemu.

#### **Zadanie 39.**

Do monitorowania stanu dysków twardych służy program

- A. GPU-Z.
- B. Super Pi.
- C. MemTest86.
- D. Acronis Drive Monitor.

# **Zadanie 40.**

Przed zakupem podzespołu zestawu komputerowego lub urządzenia peryferyjnego na aukcjach internetowych, należy sprawdzić, czy kupowany sprzęt posiada wymagany w Polsce certyfikat

- A. EAC
- B. CSA
- C. FSC
- D. CE